# Math 636 - Mathematical Modeling

Allometric Modeling and Dimensionless Systems

Joseph M. Mahaffy, \(\sqrt{jmahaffy@sdsu.edu}\)

Department of Mathematics and Statistics
Dynamical Systems Group
Computational Sciences Research Center
San Diego State University
San Diego, CA 92182-7720

http://jmahaffy.sdsu.edu

Fall 2018

SDSU

Joseph M. Mahaffy, (jmahaffy@sdsu.edu)

--(1/26)

Allometric Modeling Dimensional Analysis Kleiber's Law – Weight and Metabolism Allometric/Power Law Models MatLab for Allometric Model

### Kleiber's Relationship

#### Metabolism and Size

- Kleiber asks, "Does a horse produce more heat per day than a rat...?" 1
- Obviously, YES
- "Does a horse produce more heat per day per kilogram of body weight than a rat?"
- Clearly, NO
- Animals benefit metabolically by increasing size

<sup>1</sup>Max Kleiber (1947), "Body size and metabolic rate," *Physiological Reviews*, **24**, 511-541

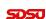

#### Outline

- 1 Allometric Modeling
  - Kleiber's Law Weight and Metabolism
  - Allometric/Power Law Models
  - MatLab for Allometric Model
- 2 Dimensional Analysis
  - Buckingham Pi Theorem
  - Launch Example
  - Atomic Bomb

SDSU

Joseph M. Mahaffy, (jmahaffy@sdsu.edu)

-(2/26)

Allometric Modeling Dimensional Analysis Kleiber's Law – Weight and Metabolism Allometric/Power Law Models MatLab for Allometric Model

### Metabolism/Weight for Animals

# Table of Metabolism (kcal) and Weight (kg) for Various Animals

| Animal     | Weight | Metabolism | Animal     | Weight | Metabolism |
|------------|--------|------------|------------|--------|------------|
| Mouse      | 0.021  | 3.6        | Dog        | 24.8   | 875        |
| Rat        | 0.282  | 28.1       | Dog        | 23.6   | 872        |
| Guinea pig | 0.41   | 35.1       | Goat       | 36     | 800        |
| Rabbit     | 2.98   | 167        | Chimpanzee | 38     | 1090       |
| Rabbit     | 1.52   | 83         | Sheep      | 46.4   | 1254       |
| Rabbit     | 2.46   | 119        | Sheep      | 46.8   | 1330       |
| Rabbit     | 3.57   | 154        | Woman      | 57.2   | 1368       |
| Rabbit     | 4.33   | 191        | Woman      | 54.8   | 1224       |
| Rabbit     | 5.33   | 233        | Woman      | 57.9   | 1320       |
| Cat        | 3      | 152        | Cow        | 300    | 4221       |
| Macque     | 4.2    | 207        | Cow        | 435    | 8166       |
| Dog        | 6.6    | 288        | Heifer     | 482    | 7754       |
| Dog        | 14.1   | 534        | Cow        | 600    | 7877       |
| Dog        | 14.1   | 534        | Cow        | 600    | 7877       |

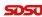

# Modeling Data

#### Modeling the Data

- The data are clearly not linear
- There are general methods for finding the least squares best fit to nonlinear data
- These techniques are very complicated and often difficult to implement
- Power Law or Allometric Models are easier

# **SDSU**

Joseph M. Mahaffy, (jmahaffy@sdsu.edu)

-(5/26)

Allometric Modeling Dimensional Analysis

Allometric/Power Law Models

#### Allometric Model of Kleiber's Law

#### Graph of the Metabolic and Weight data

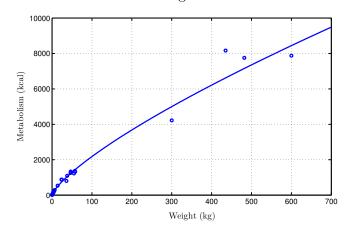

#### Allometric Models or Power Law Model

#### Allometric Models

• Allometric models assume a relationship between two sets of data, x and y, that satisfy a power law of the form

$$y = Ax^r$$

- $\bullet$  A and r are parameters that are chosen to best fit the data in some sense
- This model assumes that when x = 0, then y = 0
- The method fits a straight line to the logarithms of the data

Joseph M. Mahaffy, (jmahaffy@sdsu.edu)

-(6/26)

Allometric Modeling Dimensional Analysis

Allometric/Power Law Models

### Allometric Model of Kleiber's Law

If w is the weight (kg) and M is the metabolic rate (kcal), then below is the graph of  $\ln(M)$  vs.  $\ln(w)$ 

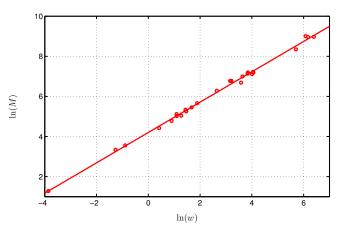

#### Allometric Model of Kleiber's Law

#### Allometric Model of Kleiber's Law

- The best slope is r = 0.7565
- The best intercept is ln(A) = 4.202 with A = 66.82
- This gives the best fit power law for this model as

$$M = 66.82w^{0.7565}$$

- The minimum least squares for the log of the data gives  $J(A,r)=3.81\times 10^6$
- Nonlinear least squares best fit model (with a better fit (SSE)  $J(A,r)=3.64\times 10^6$ ) satisfies

$$M = 63.86w^{0.7685}$$

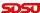

Joseph M. Mahaffy, (jmahaffy@sdsu.edu)

-(9/26)

Allometric Modeling Dimensional Analysis Kleiber's Law – Weight and Metabolism <mark>Allometric/Power Law Models</mark> MatLab for Allometric Model

### Allometric Model/Power Law

#### Allometric Model/Power Law

- When the logarithm of the data lie on a line, then a **Allometric Model** is appropriate
- Allometric Model can give insight into underlying mechanics of a problem
- Numerous examples satisfy allometric models
- Excel uses this logarithmic fit to data with a *linear least* squares with its *Power Law fit* under *Trendline*

#### Kleiber's Law

#### Allometric Model of Kleiber's Law

$$M = 66.82w^{0.7565}$$

- The graph of the power law provides a reasonable fit to the data
- The logarithm of the data closely lie on a straight line
- The coefficient A = 66.82 scales the variables
- The power r = 0.7565 often give physical insight to the behavior
  - If metabolism rate was proportional to mass, then r=1
  - If metabolism relates to heat loss through skin, we expect  $r = \frac{2}{3}$
  - Why is  $r = \frac{3}{4}$ ? This is Kleiber's Law.

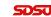

Joseph M. Mahaffy, (jmahaffy@sdsu.edu)

-(10/26)

Allometric Modeling Dimensional Analysis Kleiber's Law – Weight and Metabolism Allometric/Power Law Models MatLab for Allometric Model

# MatLab – Allometric Model/Power Law

MatLab: Below is a code for the logarithmic fit to data with a *linear least squares* 

```
function [k,a] = powerfit(xdata,ydata)
power law fit for model y = k*x^a
logarithms of data
y = log(ydata); logarithm of y-data
logarithm of y-data
logarithm of x-data
logarithm of x-data
logarithm of x-data
logarithm of x-data
logarithm of x-data
logarithm of x-data
logarithm of x-data
logarithm of x-data
logarithm of x-data
logarithm of x-data
logarithm of x-data
logarithm of x-data
logarithm of x-data
logarithm of x-data
logarithm of x-data
logarithm of x-data
logarithm of x-data
logarithm of x-data
logarithm of x-data
logarithm of x-data
logarithm of x-data
logarithm of y-data
logarithm of x-data
logarithm of x-data
logarithm of x-data
logarithm of x-data
logarithm of x-data
logarithm of x-data
logarithm of x-data
logarithm of x-data
logarithm of x-data
logarithm of x-data
logarithm of x-data
logarithm of x-data
logarithm of x-data
logarithm of x-data
logarithm of x-data
logarithm of x-data
logarithm of x-data
logarithm of x-data
logarithm of x-data
logarithm of x-data
logarithm of x-data
logarithm of x-data
logarithm of x-data
logarithm of x-data
logarithm of x-data
logarithm of x-data
logarithm of x-data
logarithm of x-data
logarithm of x-data
logarithm of x-data
logarithm of x-data
logarithm of x-data
logarithm of x-data
logarithm of x-data
logarithm of x-data
logarithm of x-data
logarithm of x-data
logarithm of x-data
logarithm of x-data
logarithm of x-data
logarithm of x-data
logarithm of x-data
logarithm of x-data
logarithm of x-data
logarithm of x-data
logarithm of x-data
logarithm of x-data
logarithm of x-data
logarithm of x-data
logarithm of x-data
logarithm of x-data
logarithm of x-data
logarithm of x-data
logarithm of x-data
logarithm of x-data
logarithm of x-data
logarithm of x-data
logarithm of x-data
logarithm of x-data
logarithm of x-data
logarithm of x-data
logarithm of x-data
logarithm of x-data
logarithm of x-data
logarithm of x-data
logarithm of x-data
logarithm of x-data
logarithm of x-data
logarithm of x-data
logarithm of x-data
logarithm of x-data
logarithm of x-data
logarithm of
```

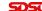

# MatLab – Allometric Model/Power Law

MatLab: Below is a code for *nonlinear least squares* fit to data

First define a *sum of square errors* function depending on the data and the parameters in the model

```
1 function J = sumsq_pow(p,xdata,ydata)
2 % Function to compute the least squares error for ...
      allometric model
3 model = p(1) *xdata.^p(2); % Power law model ...
      using parameter p
4 error = model - ydata;
                              % Error between model ...
      and data
5 J = error*error';
                              % Computes sum of ...
      square error
6 end
```

Next use **MatLab's** nonlinear solver

p1=fminsearch(@sumsq\_pow,p0,[],x,y)

ട്കടാ

Joseph M. Mahaffy, (jmahaffy@sdsu.edu)

Allometric Modeling Dimensional Analysis

Buckingham Pi Theorem Launch Example Atomic Bomb

# Rayleigh's Method of Dimensional Analysis

#### Rayleigh's method of dimensional analysis

- Gather all the independent variables that are likely to influence the dependent variable.
- $\bullet$  If R is a variable that depends upon independent variables  $R_1, R_2, R_3, ..., R_n$ , then the functional equation can be written as  $R = F(R_1, R_2, R_3, ..., R_n).$
- Write the above equation in the form  $R = CR_1^aR_2^bR_3^c...R_n^m$ , where C is a dimensionless constant and a, b, c, ..., m are arbitrary exponents.
- Express each of the quantities in the equation in some base units in which the solution is required.
- By using dimensional homogeneity, obtain a set of simultaneous equations involving the exponents a, b, c, ..., m.
- Solve these equations to obtain the value of exponents a, b, c, ..., m.
- Substitute the values of exponents in the main equation, and form the non-dimensional parameters by grouping the variables with like exponents.

### Buckingham Pi Theorem

#### Theorem (Buckingham Pi Theorem)

Let  $q_1, q_2, q_3, ..., q_n$  be n dimensional variables that are physically relevant in a given problem and that are inter-related by an (unknown) dimensionally homogeneous set of equations. These can be expressed via a functional relationship of the form:

$$F(q_1, q_2, ...q_n) = 0$$
 or equivalently  $q_1 = f(q_2, ...q_n)$ .

If k is the number of fundamental dimensions required to describe the n variables, then there will be k primary variables and the remaining variables can be expressed as (n-k) dimensionless and independent quantities or Pi groups,  $\Pi_1, \Pi_2, ..., \Pi_{n-k}$ . The functional relationship can the reduced to the much more compact form:

$$\Phi(\Pi_1, \Pi_2, \Pi_{n-k}) = 0$$
 or equivalently

 $\Pi_1 = \Phi(\Pi_2, \Pi_{n-k}).$ 

Joseph M. Mahaffy, (jmahaffy@sdsu.edu)

Allometric Modeling Dimensional Analysis

Buckingham Pi Theorem Atomic Bomb

### Dimensional Analysis

#### Dimensional Analysis - Primary Units

There are a number of primary units:

| Length | Mass | Time | Amount | Temperature | Electricity | Luminosity |
|--------|------|------|--------|-------------|-------------|------------|
| L      | M    | T    | N      | Q           | I           | C          |

**Example 1**: Newton's Law of Force is given by

$$F = ma$$

This could be written

$$\frac{F}{ma} - 1 = 0,$$

which gives the dimensionless quantity

$$\Pi = \frac{F}{ma}$$
, so  $f(\Pi) = \Pi - 1$ .

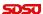

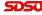

Allometric Modeling Dimensional Analysis

# Dimensional Analysis – Example

**Example - Launching:** Consider launching an object with critical quantities: m = mass, v = launch velocity, h = maximum height, and g = acceleration gravity

Choose:

$$[m] = M$$
  $[v] = LT^{-1}$   $[h] = L$   $[g] = LT^{-2}$ 

Create the dimensionless quantity:

$$\Pi = m^a v^b h^c g^d$$

Analyze the exponents for quantities M, L, and T, so to be dimensionless

$$a = 0$$
  $b + c + d = 0$   $-b - 2d = 0$ .

**SDSU** 

3

Joseph M. Mahaffy, (jmahaffy@sdsu.edu)

-(17/26)

Allometric Modeling Dimensional Analysis Buckingham Pi Theorem Launch Example Atomic Bomb

# Dimensional Analysis – Example

Example (cont): Since

$$h = \frac{kv^2}{q},$$

it follows that the *height of a launch* depends only on the quantity  $v^2/q$ .

- The *height of a launch* is independent of the *mass*.
- The *height of a launch* varies as the square of the *velocity*.
- The *height of a launch* is inversely proportional to the acceleration of *gravity*.

It follows that doubling the launch velocity increases the height of the launch by a factor of 4.

On the moon with gravity,  $\frac{g}{6}$ , the height of the launch increases by a factor of 6.

### Dimensional Analysis – Example

**Example (cont)**: There are **4** coefficients a, b, c, and d for the **3** dimensional variables M, L, and T, leaving one free parameter.

With the one degree of freedom, we take d=c and c=1, then the coefficients become

$$a = 0$$
  $b = -2$   $c = 1$   $d = 1$ .

The dimensionless variable is

$$\Pi = \frac{hg}{v^2}$$
  $f(\Pi) = f\left(\frac{hg}{v^2}\right) = 0.$ 

It follows that

$$\frac{hg}{v^2} = k$$
 or  $h = \frac{kv^2}{g}$ .

SDS

Joseph M. Mahaffy, (jmahaffy@sdsu.edu)

-(18/26)

Allometric Modeling Dimensional Analysis Buckingham Pi Theorem Launch Example Atomic Bomb

# Dimensional Analysis – Atomic Bomb

**Example – Atomic Bomb**: Sir Geoffrey Taylor F.R.S., The formation of a blast wave by a very intense explosion: II. The atomic explosion of 1945, *Proc. R. Soc. Lond.*, **A**, (1950)

This article used a movie of the Trinity test with dimensional analysis to estimate the power of the explosion

Pictures of the White Sands, NM test in 1945 showed the radius of explosion:

| Time, $t$ (sec) | Blast Radius, $R$ (m) | Time, $t$ (sec) | Blast Radius, $R$ (m) |
|-----------------|-----------------------|-----------------|-----------------------|
| 0.00038         | 25.4                  | 0.0008          | 34.2                  |
| 0.00052         | 28.8                  | 0.00094         | 36.3                  |
| 0.00066         | 31.9                  | 0.00108         | 38.9                  |

505

# Dimensional Analysis – Atomic Bomb

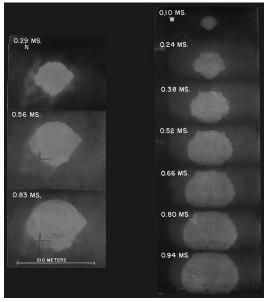

**SDSU** 

Joseph M. Mahaffy, (jmahaffy@sdsu.edu)

(21/26)

Allometric Modeling Dimensional Analysis

Atomic Bomb

# Dimensional Analysis – Atomic Bomb

Atomic Bomb (cont): From before, the dimensionless variable satisfies:

$$\Pi = L^a \left(\frac{ML^2}{T^2}\right)^b T^c \left(\frac{M}{L^3}\right)^d.$$

From the coefficients above we have

Joseph M. Mahaffy, (jmahaffy@sdsu.edu)

$$a + 2b - 3d = 0$$
 (L)  
 $b + d = 0$  (M)  
 $-2b + c = 0$  (T)

There is one degree of freedom, so let b=1, then

$$a = -5$$
  $b = 1$   $c = 2$   $d = -1$ .

# Dimensional Analysis – Atomic Bomb

**Atomic Bomb (cont)**: Assume that the radius, R, of Atomic blast depends only on time, t, ambient density,  $\rho$ , and Energy, E, of the explosion – we ignore other effects

From the Buckingham Pi Theorem, the dimensionless variable satisfies:

$$\Pi = R^a E^b t^c \rho^d.$$

where

$$[R]=L \qquad [E]=\frac{ML^2}{T^2} \qquad [t]=T \qquad [\rho]=\frac{M}{L^3},$$

SO

$$\Pi = L^a \left(\frac{ML^2}{T^2}\right)^b T^c \left(\frac{M}{L^3}\right)^d.$$

ട്ടാടാ

Joseph M. Mahaffy, (jmahaffy@sdsu.edu)

-(22/26)

Allometric Modeling Dimensional Analysis

Launch Example Atomic Bomb

# Dimensional Analysis – Atomic Bomb

**Atomic Bomb (cont)**: From the *dimensionless variable*, we write

$$\Pi = R^{-5}Et^2\rho^{-1}$$
 or  $R = k\left(\frac{Et^2}{\rho}\right)^{1/5}$ .

The Taylor article goes to some length to show that  $k \approx 1$  and  $\rho \approx 1$ .

Air has  $\rho = 1.2 \text{ kg/m}^3$  at sea level, and White sands is at 1200 m, which has a density of  $1.03 \text{ kg/m}^3$ 

It follows that

$$R = (Et^2)^{1/5}$$

or

$$\ln(R) = \frac{1}{5}\ln(E) + \frac{2}{5}\ln(t).$$

5050

# Dimensional Analysis – Atomic Bomb

#### 6

Below are graphs of the data and the ln of the data:

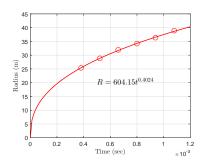

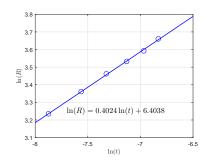

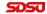

Joseph M. Mahaffy, (jmahaffy@sdsu.edu)

-(25/26)

### Dimensional Analysis – Atomic Bomb

From before we have the *allometric model* 

$$R = (Et^2)^{1/5}$$
 or  $\ln(R) = \frac{1}{5}\ln(E) + \frac{2}{5}\ln(t)$ ,

and the slope of the logarithmic graph from the data agrees with the coefficient obtained by *dimensional analysis*.

From the data we obtain the intercept, so

$$\frac{1}{5}\ln(E) = 6.4038,$$

which is readily solved for E giving the energy of the atomic blast as

$$E = e^{32.02} = 8.05 \times 10^{13} \text{ J}.$$

Scientists running experiments at the blast site measured the power of the trinity atomic blast as  $9 \times 10^{13}$  J.

Joseph M. Mahaffy, (jmahaffy@sdsu.edu)

-(26/26)